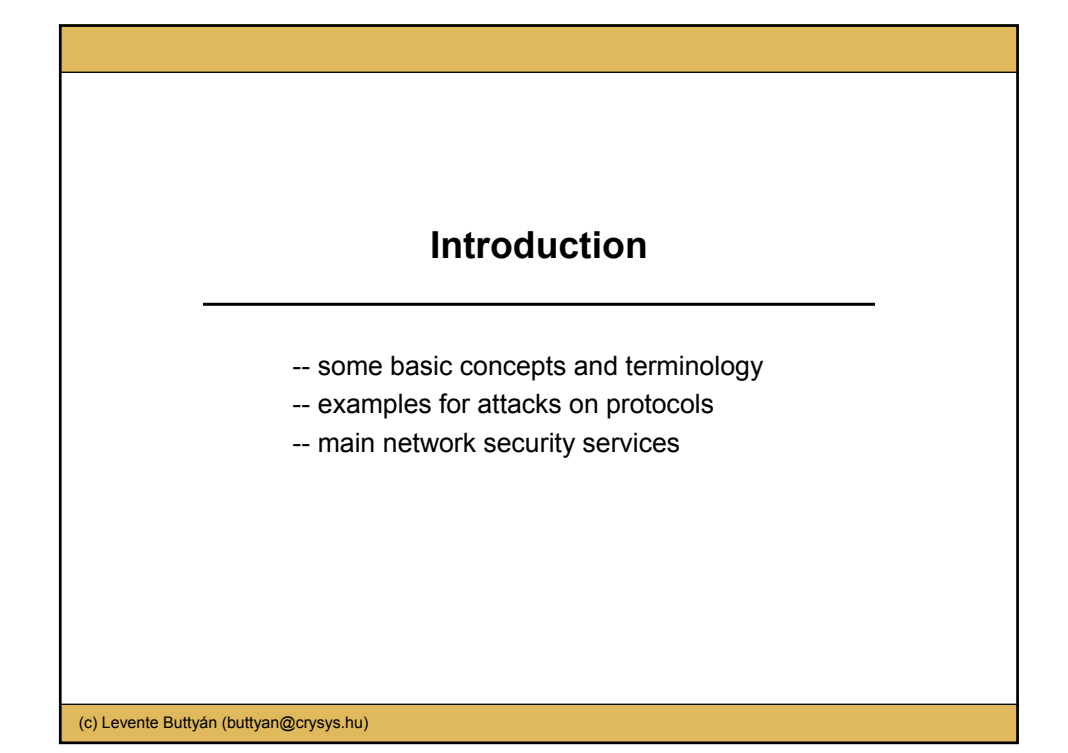

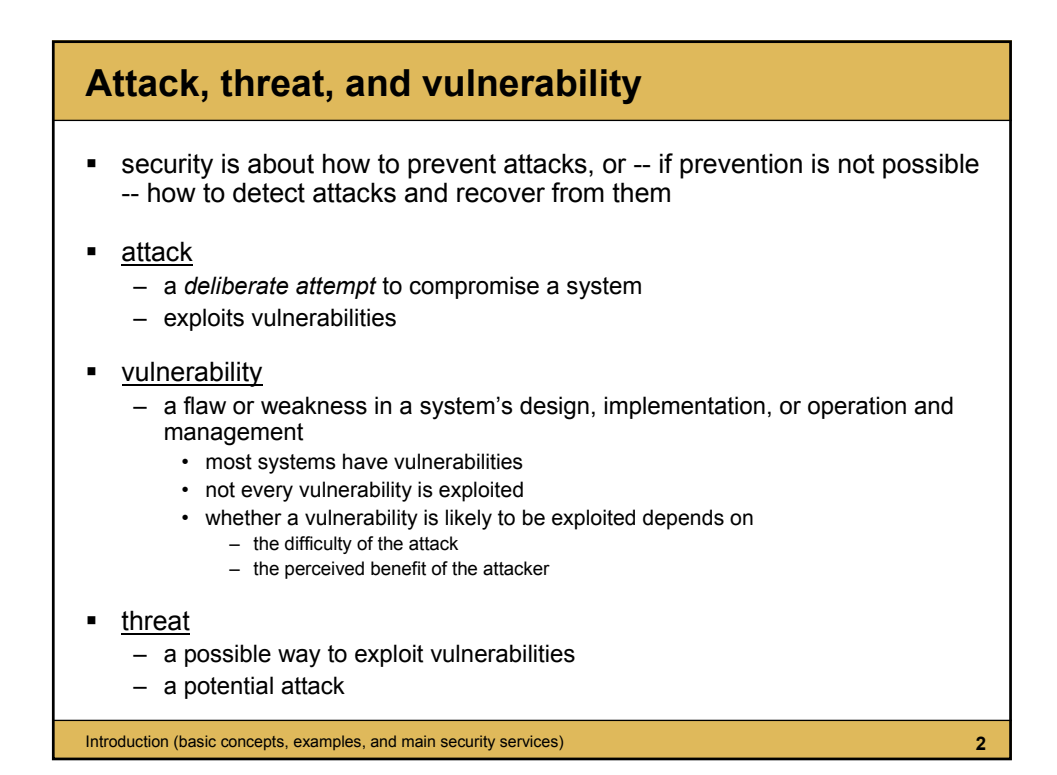

### **Types of system compromises**

- incorrect status of some system resources (static char.) – examples:
	- loss of confidentiality of sensitive data (e.g., passwords)
	- inappropriately set file access rights
	- incorrect configuration files
- **EX incorrect behavior of some system components (dynamic** char.)
	- examples:
		- malfunctioning devices, programs, services, ...
- decreased overall system dependability
	- the system works but the quality of service provided is not acceptable

Introduction (basic concepts, examples, and main security services) **3**

# Introduction (basic concepts, examples, and main security services) **4 Passive vs. active attacks** ■ passive attacks – attempts to learn or make use of information from the system but does not affect system resources – examples: • eavesdropping message contents • traffic analysis – gaining knowledge of data by observing the characteristics of communications that carry the data – even if message contents is encrypted, an attacker can still » determine the identity and the location of the communicating parties » observe the frequency and length of the messages being exchanged » guess the nature of the communication – difficult to detect, should be prevented

### **Passive vs. active attacks**

- active attacks
	- attempts to alter system resources or affect their operation
	- examples:
		- masquerade (spoofing)
			- an entity pretends to be a different entity
		- replay
			- capture and subsequent retransmission of data
		- modification (substitution, insertion, destruction)
			- (some parts of the) legitimate messages are altered or deleted, or fake messages are generated
			- if done in real time, then it needs a "man in the middle"
		- denial of service
			- normal use or management of the system is prevented or inhibited
			- e.g., a server is flooded by fake requests so that it cannot reply normal requests
	- difficult to prevent, should be detected

Introduction (basic concepts, examples, and main security services) **5**

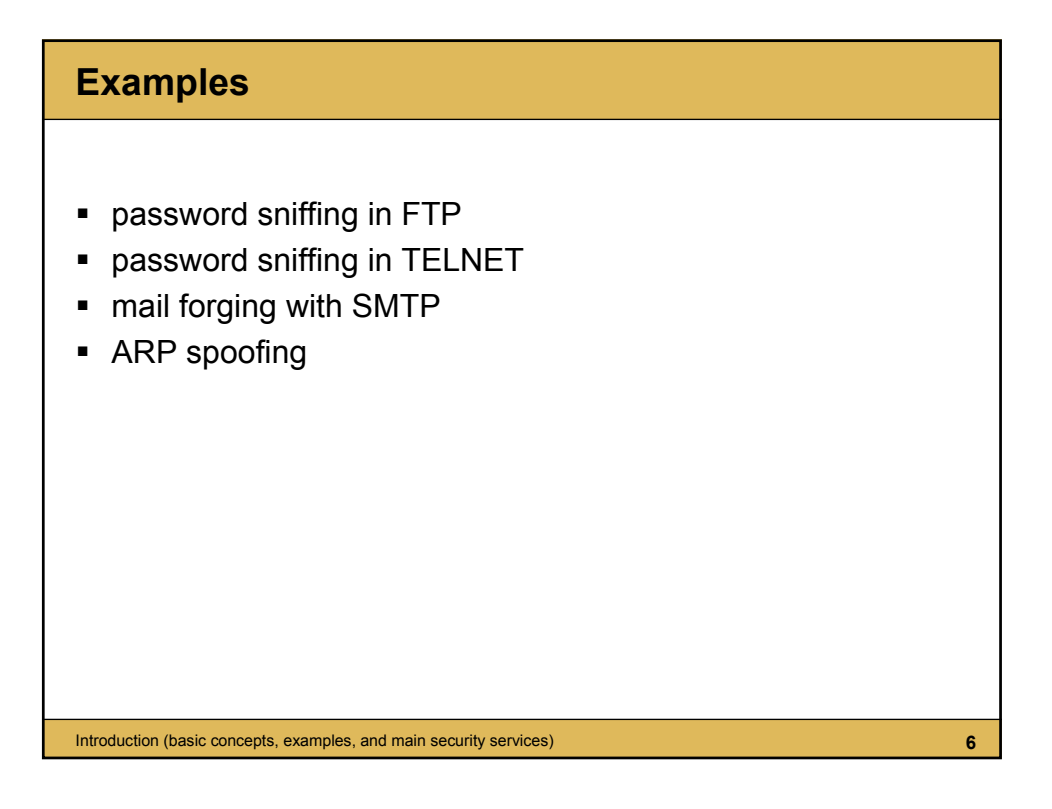

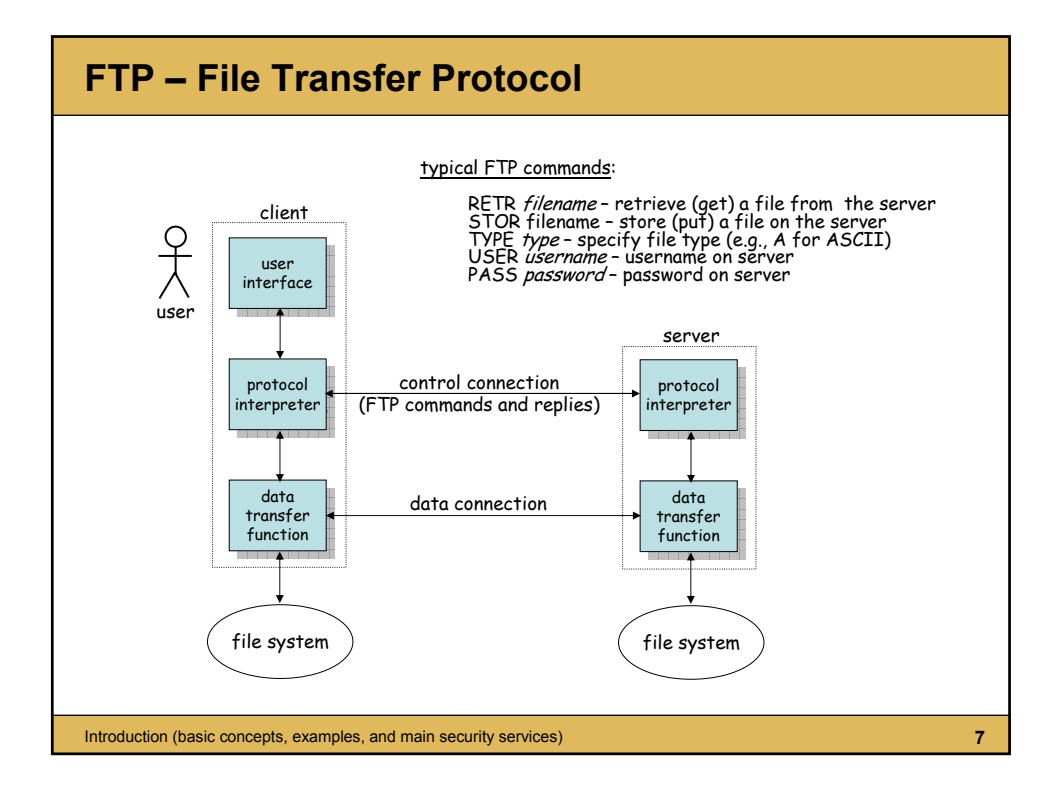

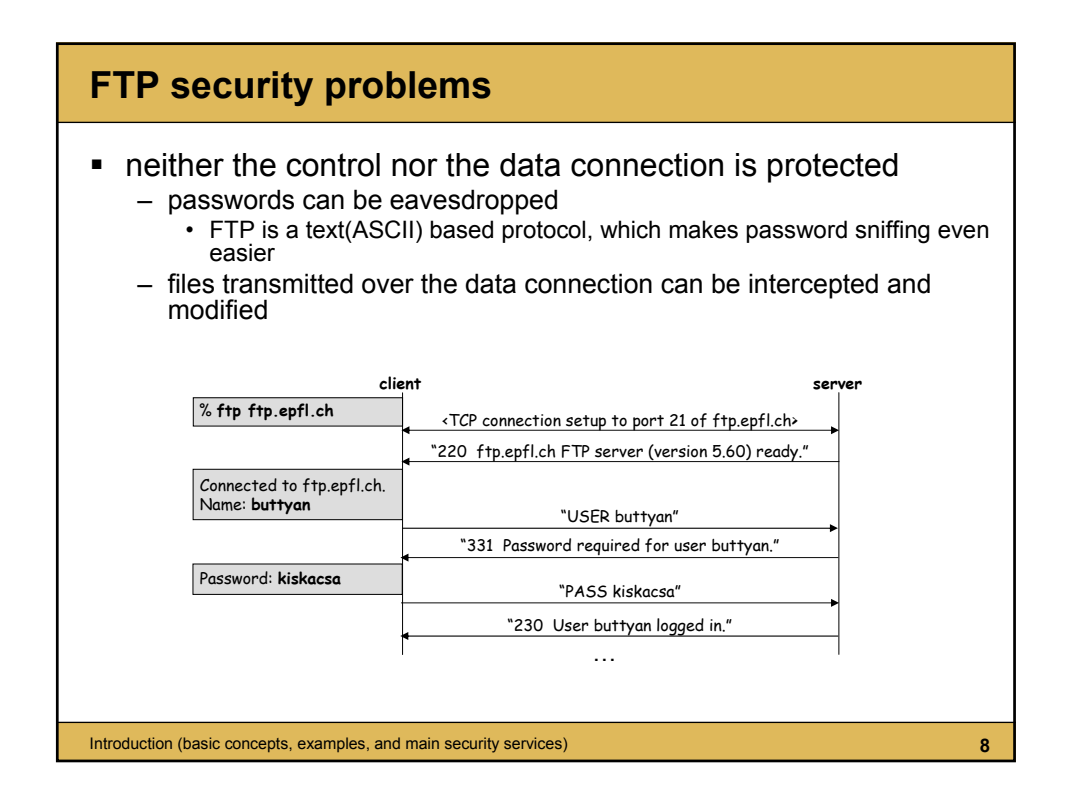

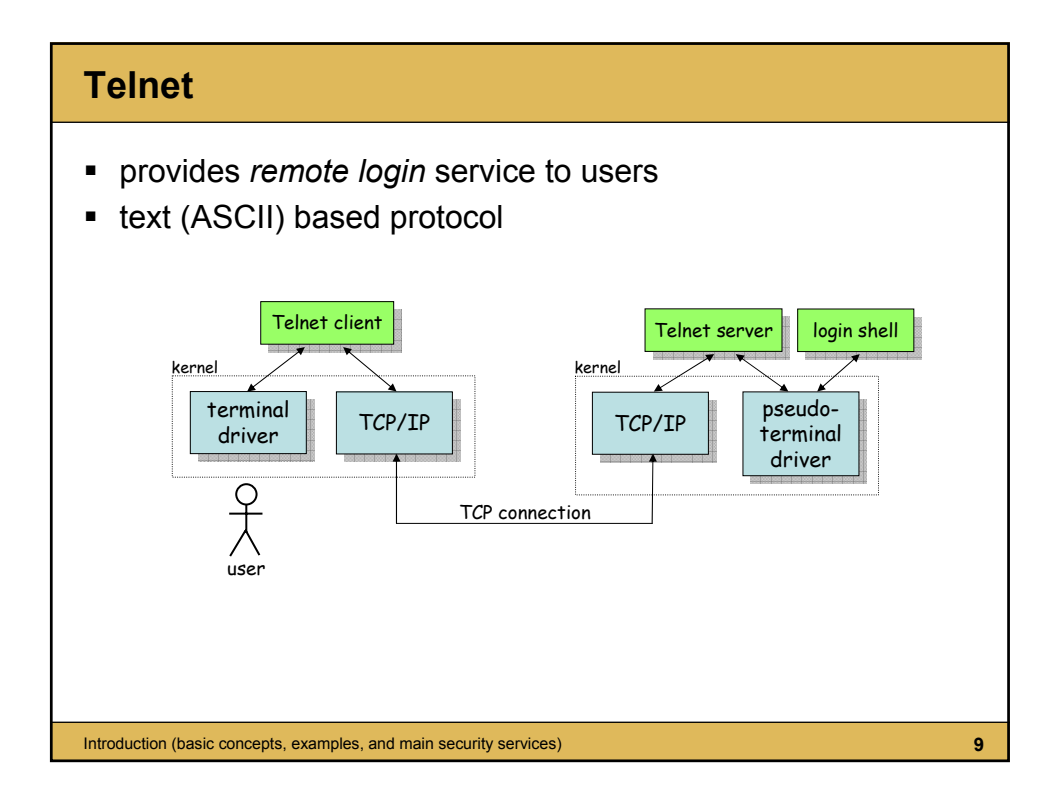

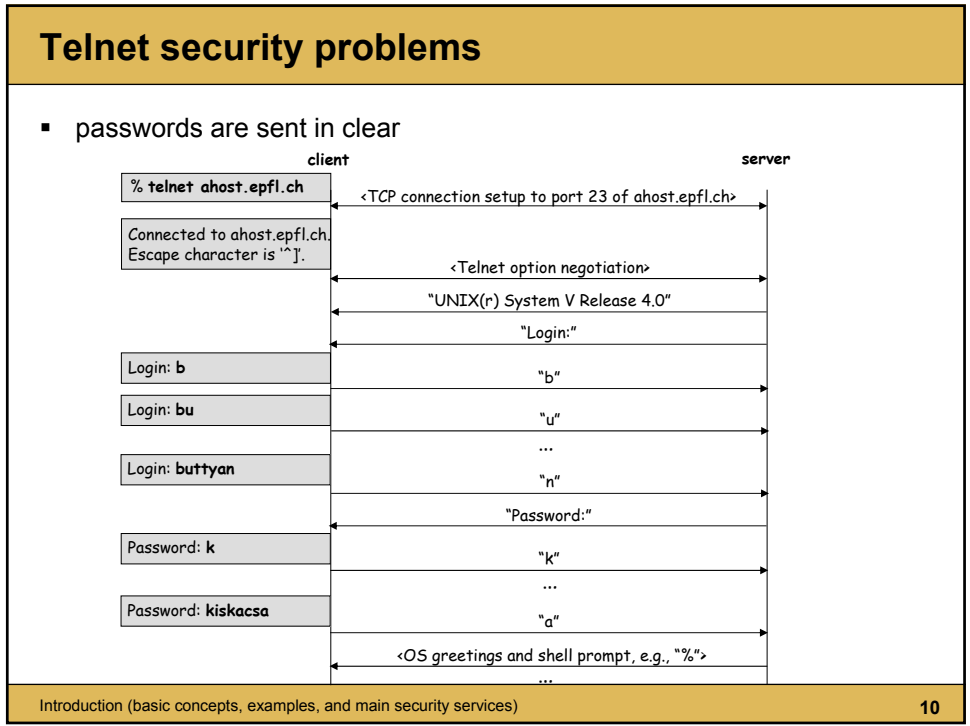

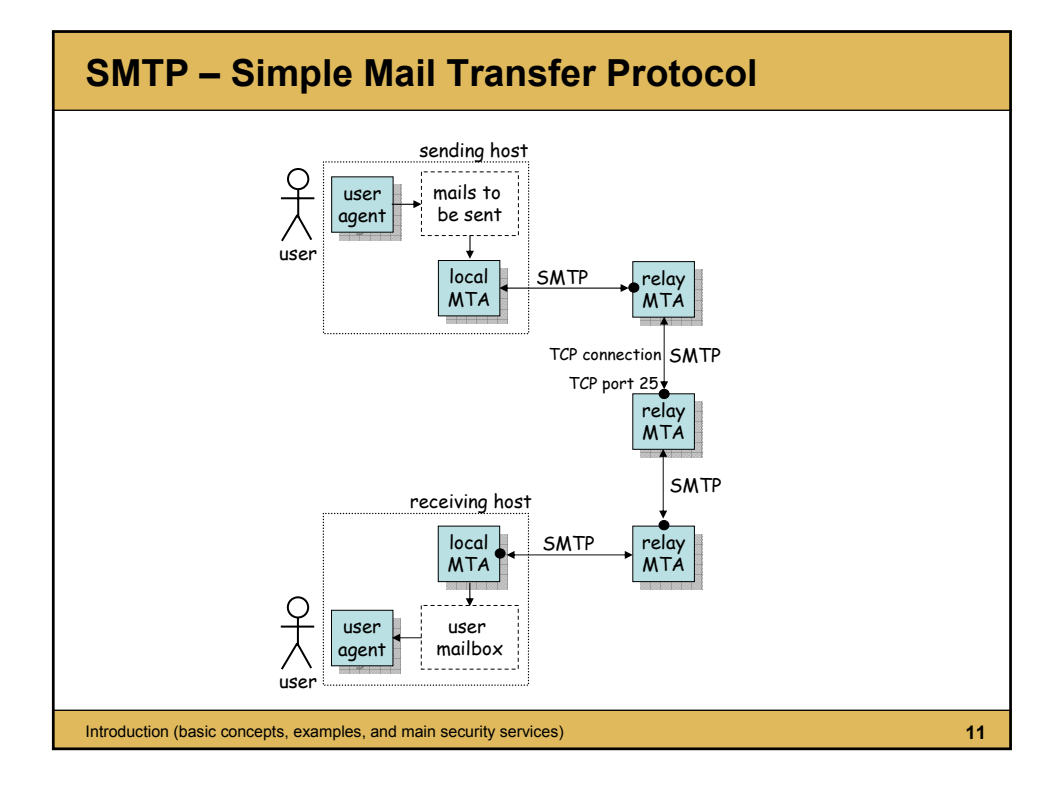

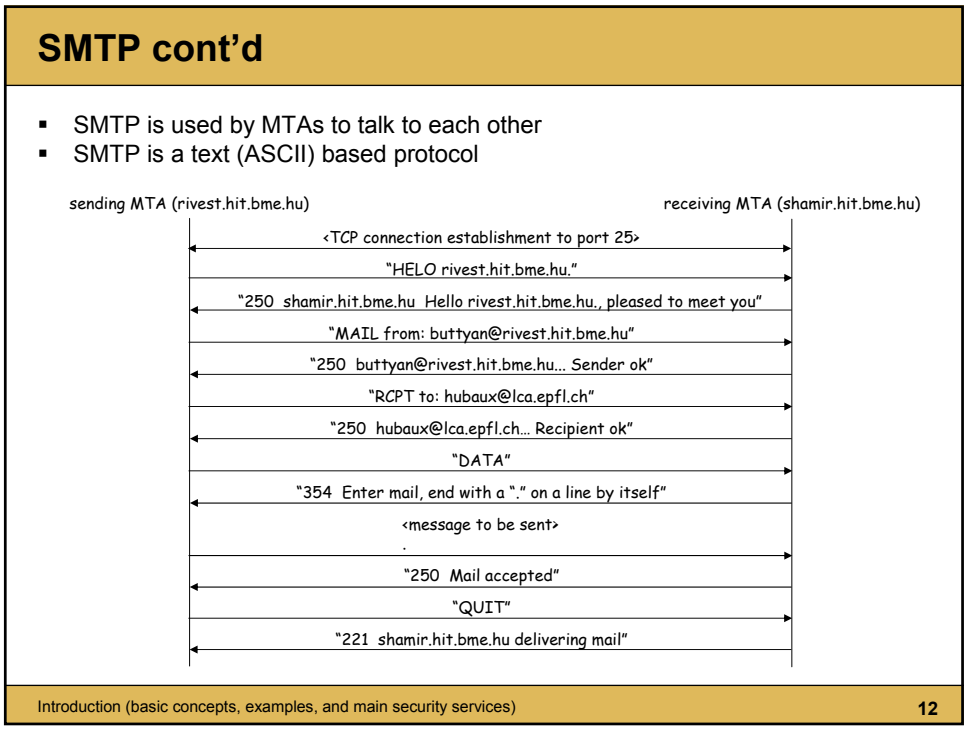

#### **SMTP security problems**

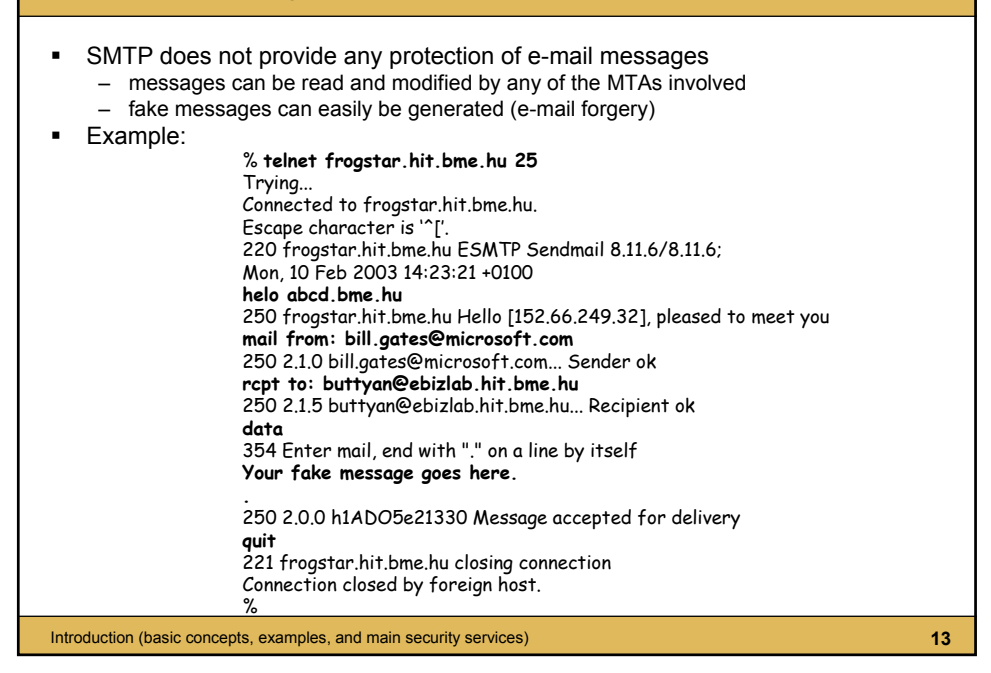

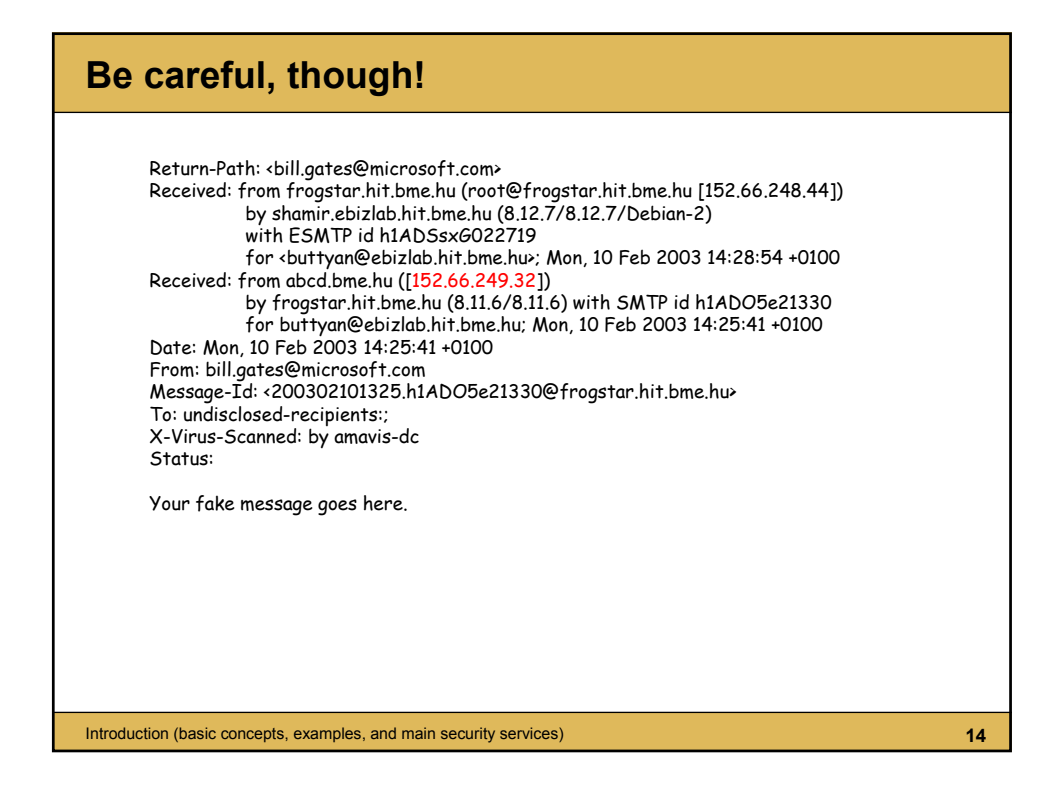

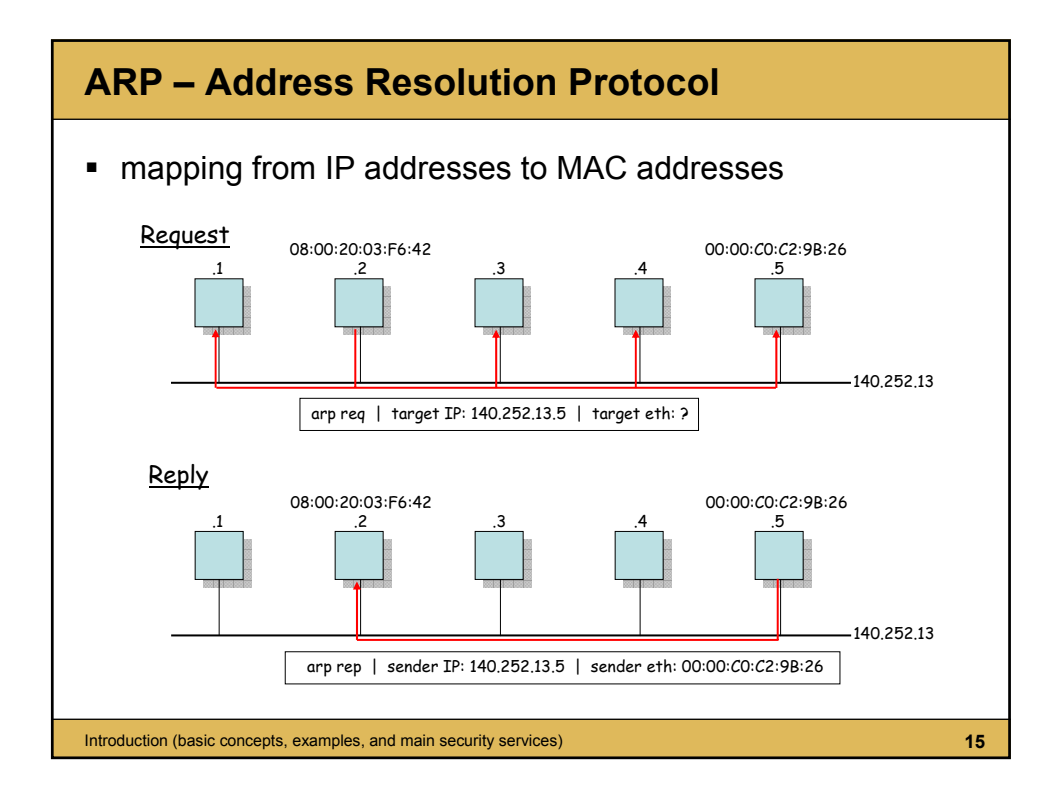

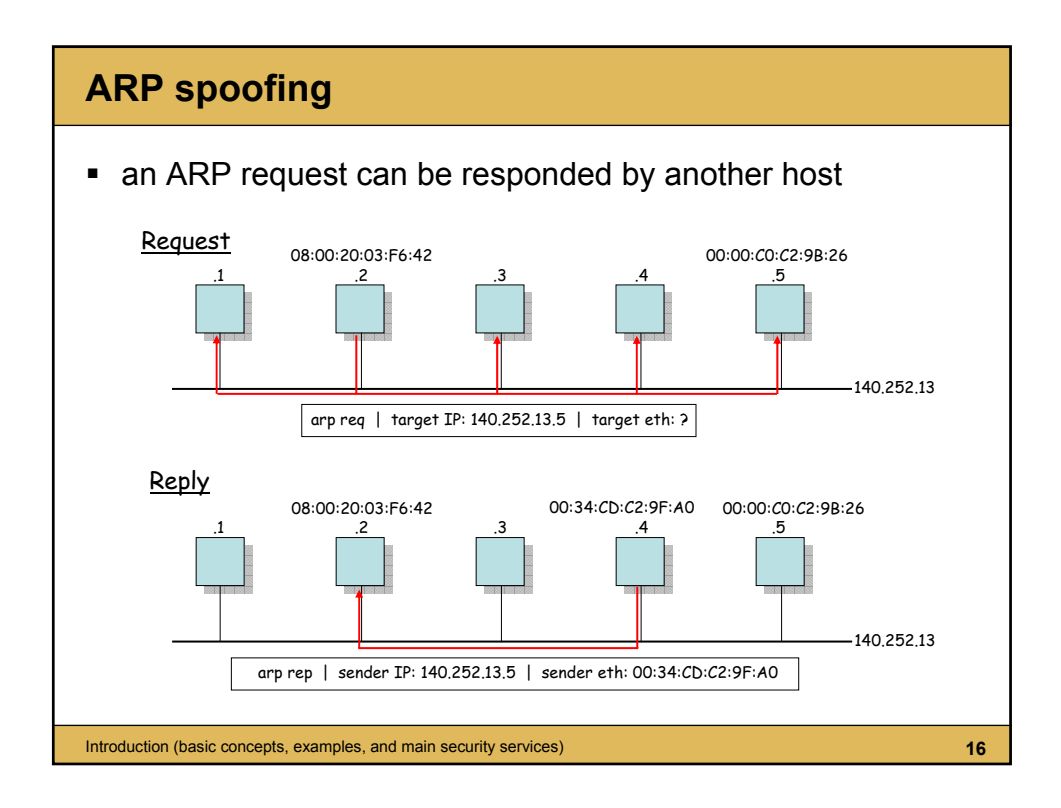

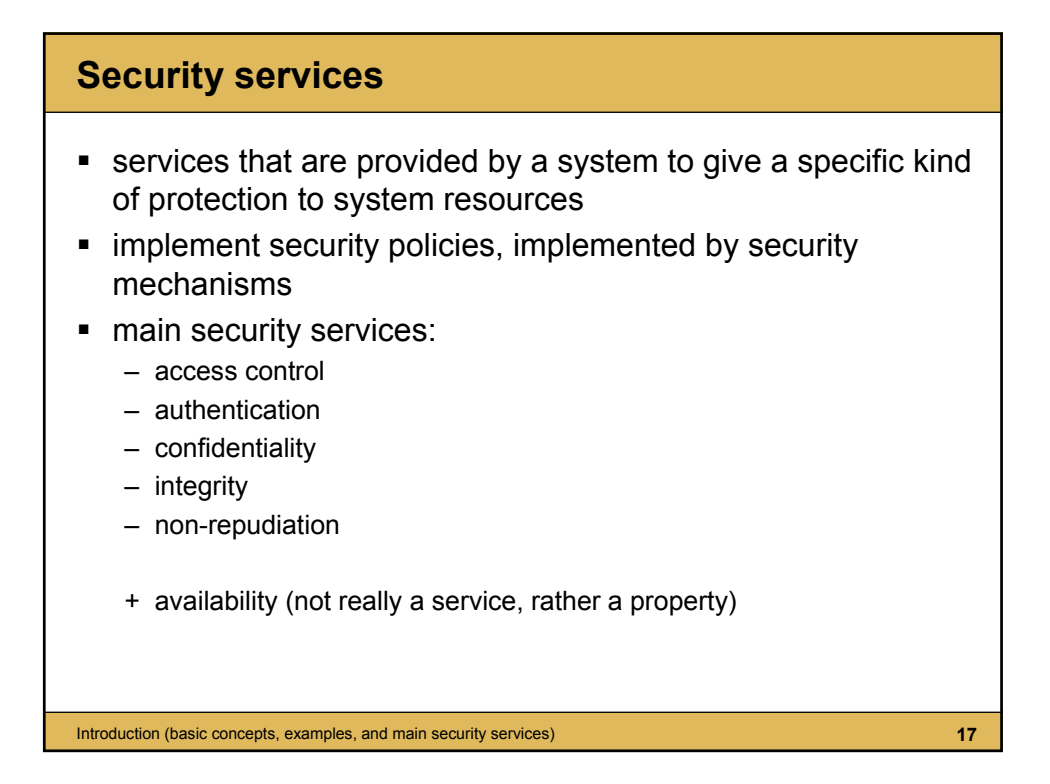

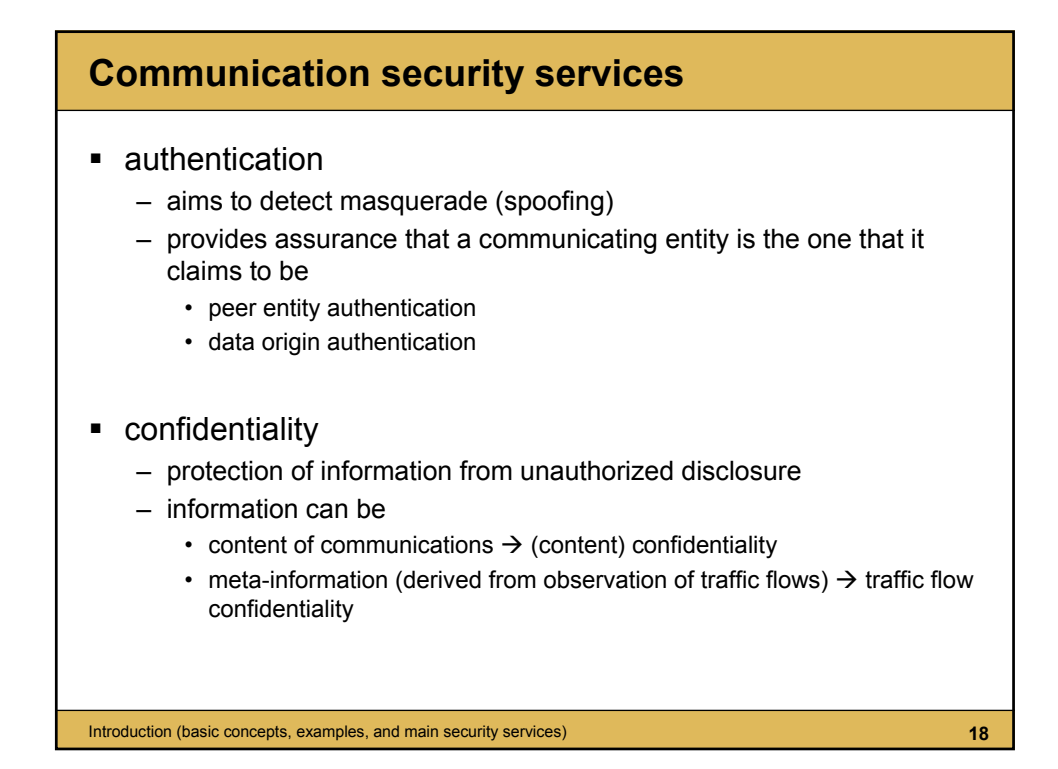

## **Communication security services**

- **I** integrity protection
	- aims to detect modification and replay
	- provides assurance that data received are exactly as sent by the sender
		- in case of a stream of messages (connection oriented model), integrity means that messages are received as sent, with no duplication, modification, insertion, deletion, reordering, or replays
- non-repudiation
	- provides protection against denial by one entity involved in a communication of having participated in all or part of the communication
		- non-repudiation of origin
		- non-repudiation of delivery

Introduction (basic concepts, examples, and main security services) **19**

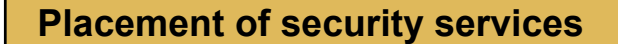

- some services can more naturally be implemented at the application layer (e.g., non-repudiation, access control)
- some services better fit in the link layer (e.g., traffic flow confidentiality)
- but many services can be provided at any layer (e.g., authentication, confidentiality, integrity)
	- lower layer (e.g., link-by-link encryption):
		- services are generic, can be used by many applications
		- protection mechanisms are transparent to the user
	- higher layer (e.g., end-to-end authentication):
		- services are more application specific
		- more user awareness

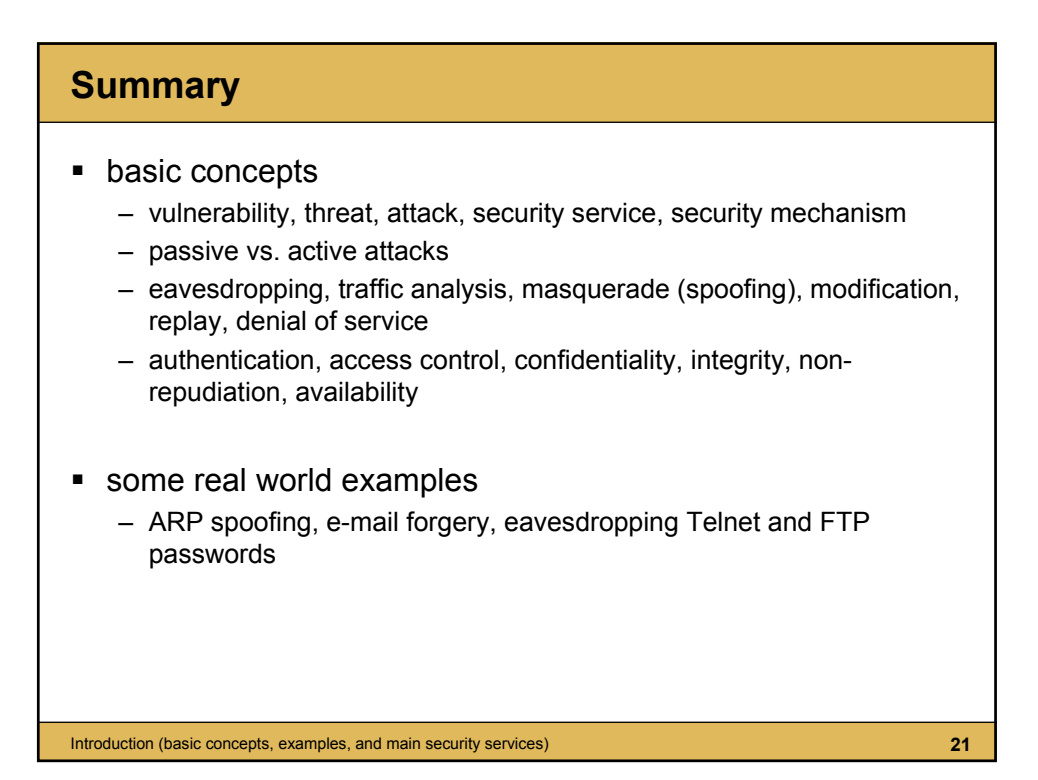